# JOUEURS ET MATCHS

### DONNEES

La base de données **SPORT** est constituée des trois relations suivantes : joueurs(j\_id:number, j\_nom:string, j\_taille:number) : données sur les joueurs matchs(m\_id:number, m\_ville:string, m\_date:string) : données sur les villes et dates des matchs

matchs\_joueurs(mj\_id:number, m\_id:number, j\_id:number) : données sur les équipes lors des matchs

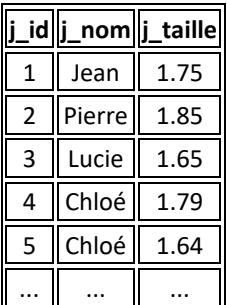

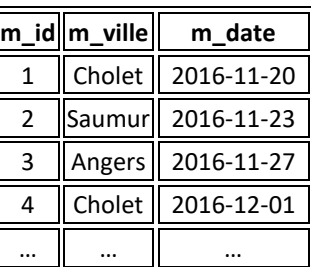

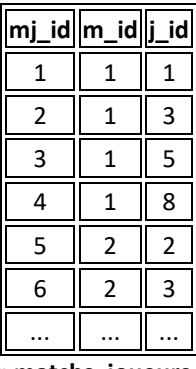

### **Relation « joueurs » Relation « matchs » « matchs\_joueurs »**

## REQUETES (SOLUTIONS PAGE [3\)](#page-2-0)

Écrire les requêtes suivantes en algèbre relationnelle puis en SQL :

- 1. Liste distincte des noms des joueurs
- 2. Classez les noms des joueurs par tailles croissantes
- 3. Liste des noms et tailles des joueurs mesurant plus de 1m80
- 4. Nombre de joueurs ayant participé au match n°1
- 5. Liste des noms des joueurs ayant participé au match n°1
- 6. Liste des noms des joueurs ayant participé à plusieurs matchs
- 7. Taille moyenne des joueurs par ville où se sont déroulés les matchs
- 8. Liste des joueurs ayant eu un match en décembre
- 9. Liste des joueurs dont le prénom commence par la lettre « P »
- 10. Liste des joueurs dont la taille est supérieure ou égale à la moyenne
- 11. Les équipes doivent normalement comporter 4 joueurs. Affichez la liste des villes, date et nombre de joueurs qui ne vérifiaient pas ce critère.

1. Créez un programme permettant d'obtenir l'affichage des matchs pour l'ensemble des joueurs :

```
Match(s) joués par Jean 
==========
Cholet le 20 novembre 2016
Angers le 27 novembre 2016
Saumur le 11 décembre 2016
Angers le 15 décembre 2016
                                      Match(s) joués par Pierre 
                                       ==========
                                      Saumur le 23 novembre 2016
                                      Angers le 15 décembre 2016
                                      Angers le 16 décembre 2016
```
...

2. Créez un programme qui demande à un utilisateur d'entrer une taille en cm puis affiche tous les matchs où les joueurs ne dépassaient pas cette taille. Par exemple, en tapant 180 on obtiendra :

Je trouve 3 match(s) où les joueurs ne mesuraient pas plus de 1.8 m

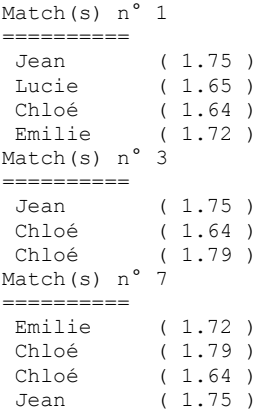

# SOLUTION – JOUEURS ET MATCHS

## <span id="page-2-0"></span>REQUETES

1. Liste distincte des noms des joueurs

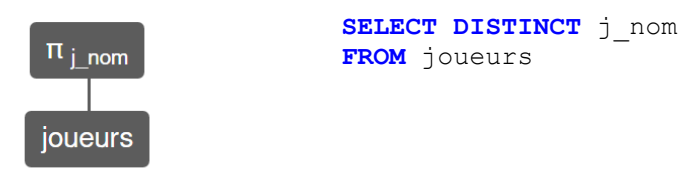

# $\pi_{j\_nom}$  joueurs

2. Classez les noms des joueurs par tailles croissantes

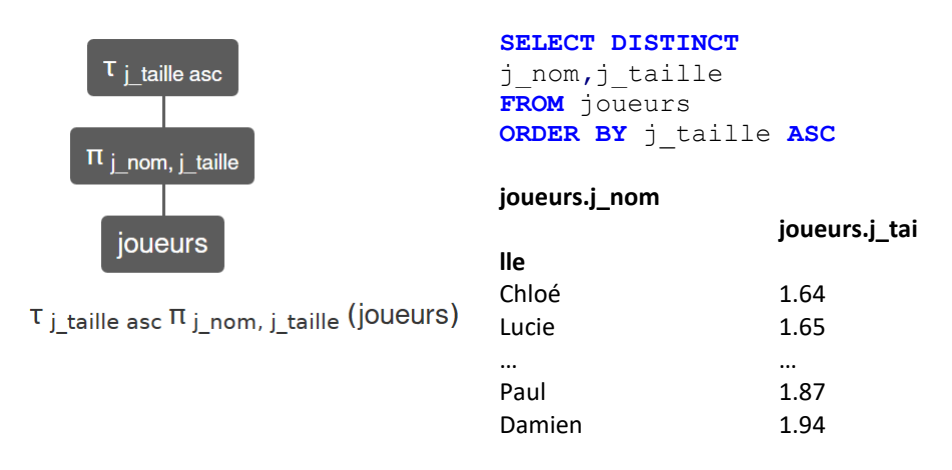

3. Liste des noms et tailles des joueurs mesurant plus de 1m80

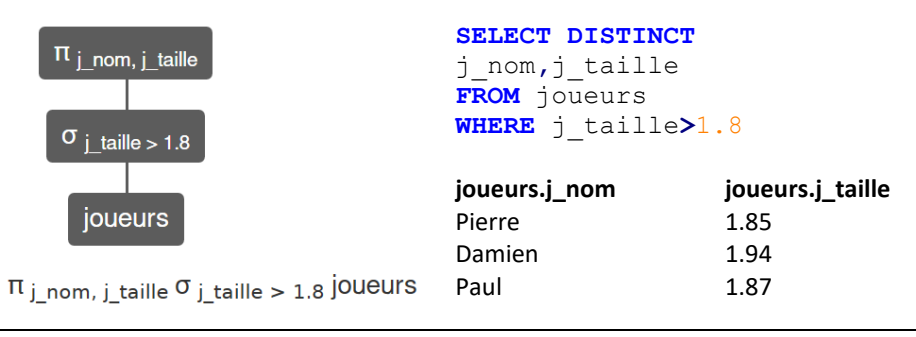

4. Nombre de joueurs ayant participé au match n°1

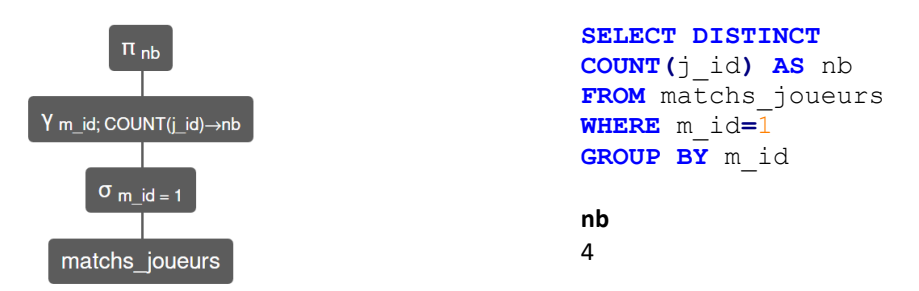

 $\Pi$  nb Y m\_id; COUNT(j\_id)→nb  $\sigma$  m\_id = 1 matchs\_joueurs

## 5. Liste des noms des joueurs ayant participé au match n°1

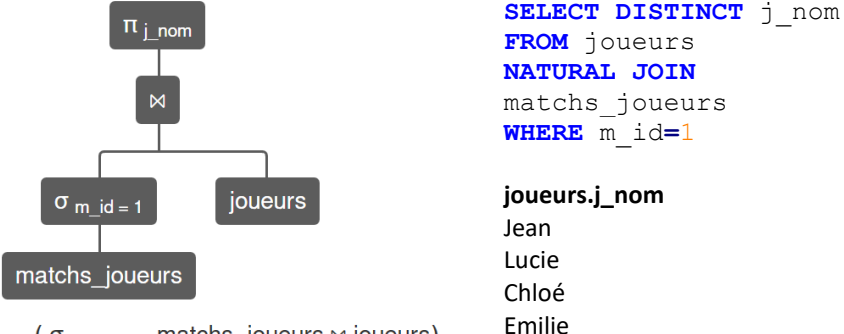

 $\pi_{j\_nom}$  (  $\sigma_{m\_id} = 1$  matchs\_joueurs  $\bowtie$  joueurs)

## 6. Liste des noms des joueurs ayant participé à plusieurs matchs

## Version 1

```
SELECT DISTINCT j_nom
FROM joueurs,
(
SELECT DISTINCT j_id, COUNT(j_id) AS nb
FROM matchs_joueurs
GROUP BY j_id
HAVING nb>1) AS Y
WHERE joueurs.j_id=Y.j_id
```
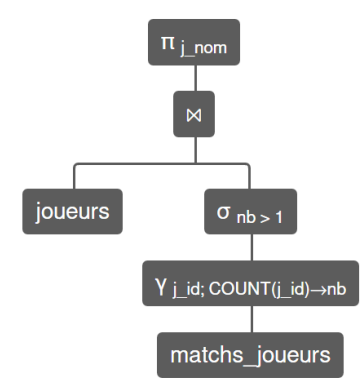

 $\pi_{j\_nom}$  (joueurs  $\bowtie \sigma_{nb} > 1$  ( $\gamma_{j\_id}$ ; count(j\_id)  $\rightarrow$ nb matchs\_joueurs))

## Version 2

```
SELECT DISTINCT \boldsymbol{\dot{\text{j}}} nom
FROM joueurs natural join matchs_joueurs 
GROUP BY j_nom
HAVING Count(j_id)>1
```

```
joueurs.j_nom
Jean
```
Pierre ... Paul

Emilie

7. Taille moyenne des joueurs par ville où se sont déroulés les matchs

```
Version 1
SELECT DISTINCT matchs.m_ville, Avg(joueurs.j_taille) AS
Taille_Moy
FROM joueurs, matchs, matchs_joueurs 
WHERE joueurs.j_id = matchs_joueurs.j_id AND matchs.m_id 
= matchs_joueurs.m_id
GROUP BY matchs.m_ville
```
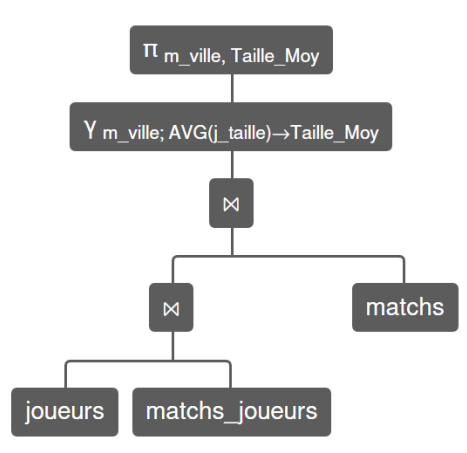

 $\Pi$  m ville, Taille Moy Y m ville; AVG(i taille) + Taille Moy joueurs  $\otimes$  matchs joueurs  $\otimes$  matchs

```
Version 2
SELECT DISTINCT m_ville, Avg(j_taille) AS Taille_Moy
FROM joueurs natural join matchs_joueurs natural join
matchs 
GROUP BY m_ville
```
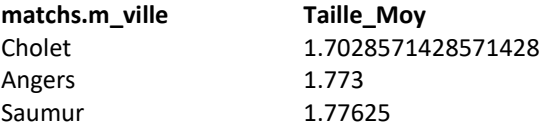

8. Liste des joueurs ayant eu un match en décembre

**SELECT DISTINCT** j\_nom **FROM** joueurs **NATURAL JOIN** matchs\_joueurs **NATURAL JOIN** matchs **WHERE MONTH(DATE(**m\_date**))=**12 **joueurs.j\_nom** Jean Pierre Lucie Chloé Damien Paul Emilie

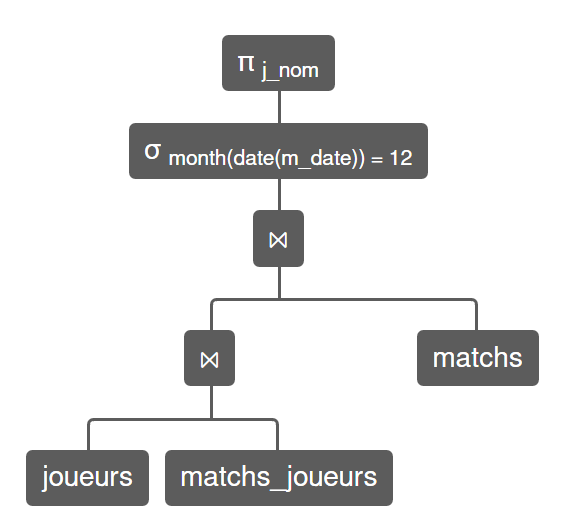

 $\Pi$  j\_nom  $\sigma$  month(date(m\_date)) = 12 joueurs  $\bowtie$  matchs\_joueurs  $\bowtie$  matchs

9. Liste des joueurs dont le prénom commence par la lettre « P »

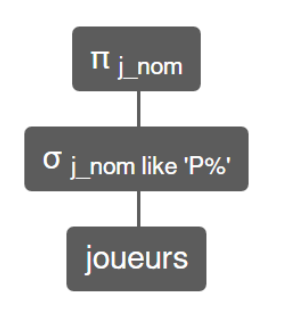

**SELECT DISTINCT** j\_nom **FROM** joueurs **WHERE** j\_nom **LIKE** 'P%'

**joueurs.j\_nom** Pierre Paul

 $\Pi$  j\_nom  $\sigma$  j\_nom like 'P%' jOUeUrs

10. Liste des joueurs dont la taille est supérieure ou égale à la moyenne

Version 1

```
SELECT DISTINCT j_nom, j_taille
FROM joueurs, (SELECT DISTINCT AVG(j_taille) AS taille 
FROM joueurs) AS Y 
WHERE joueurs.j_taille>=Y.taille
```
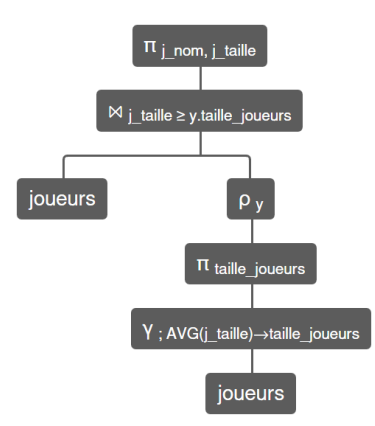

 $\pi_{j\_nom, j\_taille}$  (joueurs  $\bowtie_j$  taille  $\geq$  y taille joueurs  $\rho_y$  ( $\pi_{taille}$  joueurs  $\gamma$ ; AVG(j\_taille)→taille joueurs joueurs))

#### Version 2

```
SELECT DISTINCT j_nom, AVG(j_taille) AS taille
FROM joueurs
GROUP BY j_id
HAVING taille>=(
SELECT AVG(j_taille)
FROM joueurs)
```
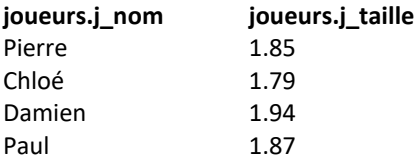

11. Les équipes devaient normalement comporter 4 joueurs. Affichez la liste des villes, date et nombre de joueurs qui ne vérifiaient pas ce critère.

```
SELECT DISTINCT m_ville, m_date, nb
FROM matchs, (SELECT DISTINCT m_id, COUNT(j_id) AS nb
FROM matchs_joueurs GROUP BY m_id HAVING nb<>4) AS Y
WHERE matchs.m_id=Y.m_id
```
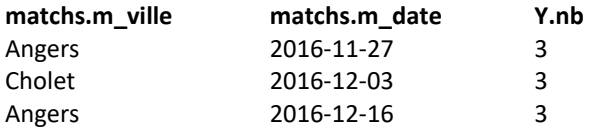

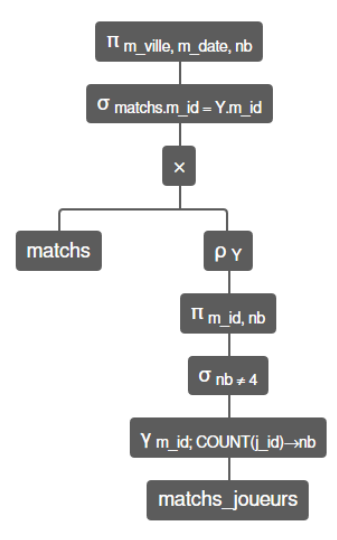

 $\pi_{m \text{ wille, } m \text{ date, nb}} \sigma_{m \text{ matches.} m \text{ id}} = \text{Y.m.}$  id  $m \text{atches} \times \rho \gamma (\pi_{m \text{ id, nb}} \sigma_{nb} \neq 4 \gamma_{m \text{ id, col} N} \sigma_{n \text{ id}})$ 

### <span id="page-8-0"></span>PROGRAMMATION PYTHON

1. Affichage des matchs pour l'ensemble des joueurs

```
#coding=utf-8
import sqlite3
mois=['janvier','février','mars','avril','mai','juin','juillet',
'août','septembre','octobre','novembre','décembre']
cnx=sqlite3.connect("sport.sqlite")
curseur=cnx.cursor()
curseur.execute("select j_id,j_nom FROM joueurs")
joueurs=curseur.fetchall()
for j in joueurs:
     print("\nMatch(s) joués par",j[1])
     print("="*10)
     curseur.execute("select distinct m_ville,m_date from matchs 
natural join matchs_joueurs where j_id="+str(j[0])+" order by 
m_date")
     matchs=curseur.fetchall()
     for m in matchs:
         amj=m[1].split("-")
         print(m[0], "le",amj[2],mois[int(amj[1])-1],amj[0])
curseur.close()
cnx.close()
```
#### 2. Liste des matchs où les joueurs ne dépassent pas une taille imposée

```
#coding=utf-8
import sqlite3
cnx=sqlite3.connect("sport.sqlite")
curseur=cnx.cursor()
taille=int(input("Taille à ne pas dépasser (en cm) ?"))/100
curseur.execute("select distinct m_id,max(j_taille) as taille 
from matchs joueurs natural join joueurs group by m_id having
taille<"+str(taille))
matchs=curseur.fetchall()
if len(matchs)>0:
     print("Je trouve",len(matchs),"match(s) où les joueurs 
mesuraient plus de",taille,"m")
     for m in matchs:
         print("Match(s) n°",m[0])
         print("="*10)
         curseur.execute("SELECT DISTINCT j_nom,j_taille FROM
joueurs NATURAL JOIN matchs_joueurs WHERE m_id="+str(m[0]))
         joueurs=curseur.fetchall()
         for j in joueurs:
             print(j[0], "(",j[1],")")
else:
    print("Je ne trouve pas de match")
curseur.close()
cnx.close()
```
## LISTE D'ETUDIANTS

#### DONNEES

La base de données **ETUDIANTS** est constituée des 2 relations suivantes : etudiants1 (N\_Eleve:number, CodeEtu:number, Nom:string) etudiants2 (N\_Eleve:number, CodeEtu:number, Nom:string)

#### REQUETES (SOLUTIONS PAGE [13\)](#page-12-0)

On cherche à savoir si les contenus des deux relations **etudiants1** et **etudiants2** sont identiques ou non.

La requête suivante propose de rechercher les noms et codes étudiants de la relation **etudiants1** qui ne sont pas identiques à la seconde relation. Montrez par un contreexemple que cette requête n'est pas correcte.

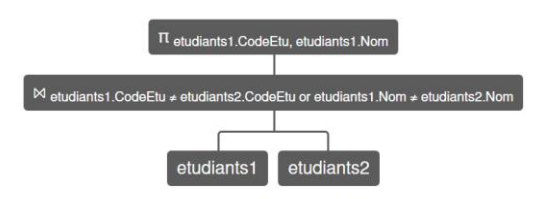

IT etudiants1.CodeEtu, etudiants1.Nom (etudiants1 ⊠ etudiants1.CodeEtu ≠ etudiants2.CodeEtu or etudiants1.Nom ≠ etudiants2.Nom (etudiants2))

1. Proposez une requête permettant de répondre à la question et d'obtenir :

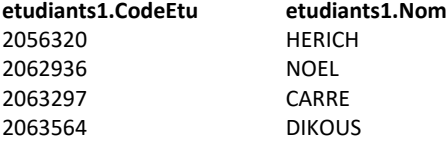

2. Construire une requête qui listera les différences entre les deux relations

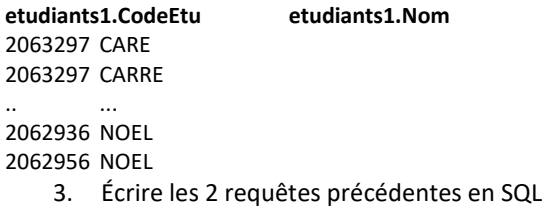

Créer une fonction nommée **soundex** basée sur fr.wikipedia.org/wiki/Soundex qui admet une chaine de caractères en paramètre et telle qu'elle :

- Garde la première lettre de la chaine
- Supprime toutes les occurrences des lettres : a, e, h, i, o, u, w, y (à moins que ce ne soit la première lettre du nom) ainsi que les voyelles accentuées.
- Attribue une valeur numérique aux lettres restantes de la manière suivante :  $1 = B$ ,  $P$ 
	- $2 = C, K, Q$  $3 = D$ , T  $4 = 1$  $5 = M. N$  $6 = R$  $7 = G, J$  $8 = X, Z, S$  $9 = F. V$
- Renvoie les 4 premiers caractères complétés éventuellement par des 0.

Remarque : On supposera ici que les noms ne contiennent pas de consonnes accentuées et qu'ils ne commencent pas par une voyelle accentuée.

Ecrire un programme qui demande à un utilisateur de taper le nom exact ou approximatif d'un étudiant et qui donne en retour la liste des noms et numéros d'étudiants susceptibles de correspondre.

```
>>> 
BOUCHE est peut-être :
BEAUCH ( 2062826 )
BOUCHE ( 2062950 )
BOUCHI ( 2063218 )
```
Remarque : SOUNDEX existe en SQL mais n'est pas installée par défaut sous SQLite.

```
SELECT CodeEtu, Nom
FROM etudiants1
WHERE SOUNDEX(Nom) = SOUNDEX('BOUCHE')
```
# SOLUTION – LISTE D'ETUDIANTS

### <span id="page-12-0"></span>REQUETES

1. Liste des noms et codes étudiants de **etudiants1** qui ne sont pas identiques à la seconde relation

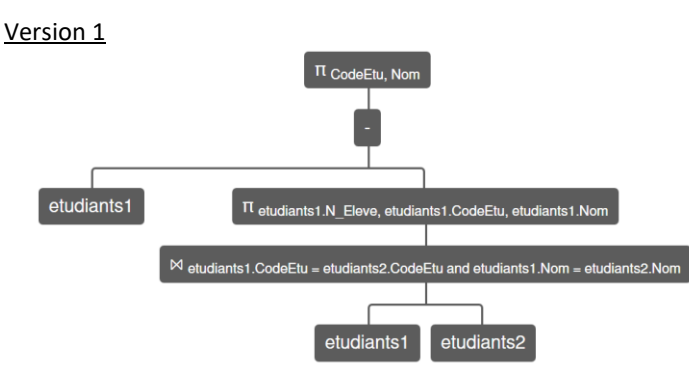

π <sub>CodeEtu, Nom</sub> (etudiants1 - π <sub>etudiants1.N\_Eleve, etudiants1.CodeEtu, etudiants1.Nom (etudiants1 ⋈ <sub>etudiants1.CodeEtu =<br>etudiants2.CodeEtu and etudiants1.Nom = etudiants2.Nom (etudiants2)))</sub></sub>

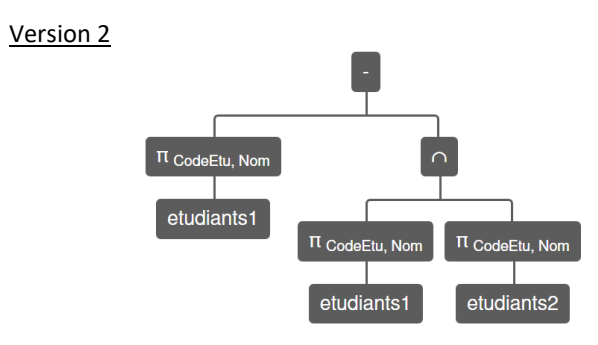

 $\Pi$  CodeEtu, Nom etudiants1 -  $\Pi$  CodeEtu, Nom etudiants1  $\cap$   $\Pi$  CodeEtu, Nom etudiants2

### 2. Liste des différences entre les deux relations

### Version 1

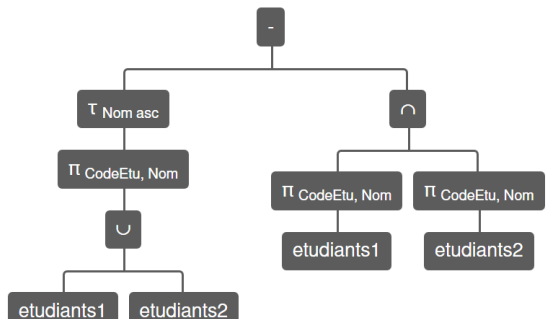

T Nom asc Π CodeEtu, Nom (etudiants1 ∪ etudiants2) - (Π CodeEtu, Nom etudiants1 ∩ Π CodeEtu, Nom etudiants2)

#### Version 2

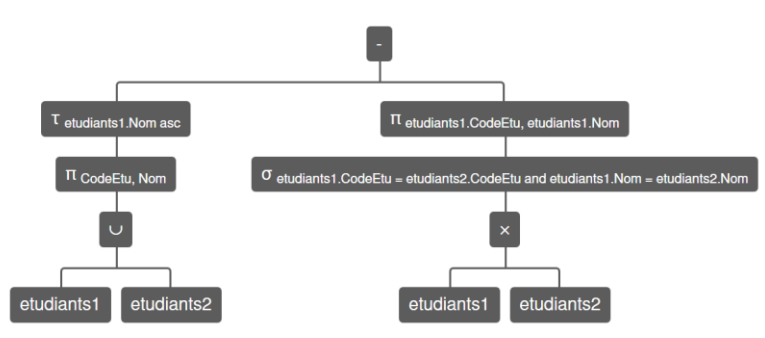

T etudiants1.Nom asc <sup>TI</sup> CodeEtu, Nom (etudiants1 U etudiants2) - TI etudiants1.CodeEtu, etudiants1.Nom <sup>O</sup> etudiants1.CodeEtu = etudiants2.CodeEtu and etudiants1.Nom = etudiants2.Nom (etudiants1  $\times$  etudiants2)

#### 3. Versions SQL

#### Requête 1

```
SELECT DISTINCT CodeEtu,Nom
FROM etudiants1 EXCEPT
SELECT DISTINCT etudiants1.CodeEtu,etudiants1.Nom
FROM etudiants1, etudiants2
WHERE etudiants1.CodeEtu=etudiants2.CodeEtu AND
etudiants1.Nom=etudiants2.Nom
```
#### Requête 2

```
SELECT DISTINCT CodeEtu,Nom
FROM etudiants1 UNION
SELECT DISTINCT CodeEtu,Nom
FROM etudiants2 EXCEPT
SELECT DISTINCT etudiants1.CodeEtu,etudiants1.Nom
FROM etudiants1, etudiants2
WHERE etudiants1.CodeEtu=etudiants2.CodeEtu AND
etudiants1.Nom=etudiants2.Nom
ORDER BY Nom ASC
```
### <span id="page-14-0"></span>PROGRAMMATION PYTHON

```
#coding=utf-8
def soundex(nom):
     digits = '01230970072455012683090808'
     snd=nom[0]
     for c in nom[1:]:
         if "A" <= c <= "Z":
             snd+=digits[ord(c)-ord('A')]
     snd=snd.replace('0','')
     return (snd+"0"*4)[:5]
import sqlite3
cnx=sqlite3.connect("etudiants.sqlite")
curseur=cnx.cursor()
etudiant=input("Nom approximatif ?").upper()
recherche=soundex(etudiant)
print(etudiant,"est peut-être :")
curseur.execute("select Nom FROM etudiants1")
joueurs=curseur.fetchall()
for j in joueurs:
     s=soundex(j[0])
     if s==recherche:
         print(j[0],'(',j[1],')')
curseur.close()
cnx.close()
```
# **STAGES**

#### DONNEES

La base de données **STAGE** est constituée des deux relations suivantes :

stages(N\_Stagiaire:number, Nom:string, Prenom:string, Debut:date,

semaines:number, Labo:string) : liste des stages avec nom, prénom, date du début du stage, nombre de semaines du stage et laboratoire d'accueil.

laboratoires(Labo:string, Maxi:number) : liste des laboratoires et capacité d'accueil maximale de stagiaires.

#### REQUETES (SOLUTIONS PAGE [19\)](#page-18-0)

Écrire les requêtes suivantes en algèbre relationnelle puis en SQL :

- 1. Nombre total de semaines de stages par laboratoire
- 2. Liste des noms et prénoms des stagiaires avec dates de début et de fin de stage. On classera le tableau par ordre chronologique de début de stage
- 3. Obtenir la liste ci-dessous permettant de visualiser les stages se chevauchant pour un même laboratoire. Par exemple LEKA a un stage de 2 semaines dans le laboratoire A à partir du 1/7/2015, il chevauchera donc celui de ZIHOUNE qui commence lui le 8/7/2015.

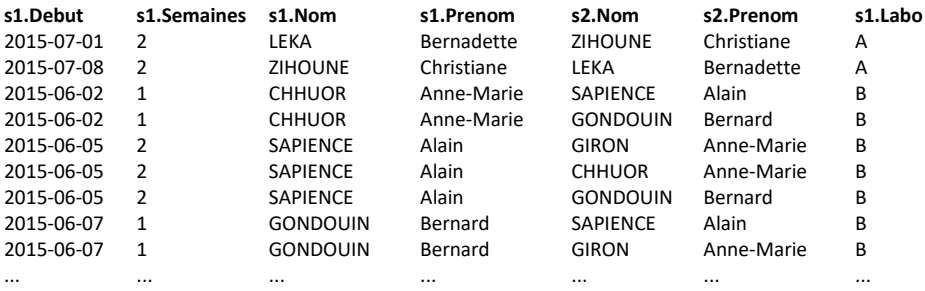

4. Obtenir, par laboratoire, la liste des stagiaires où l'on dépassera le nombre maximum autorisé

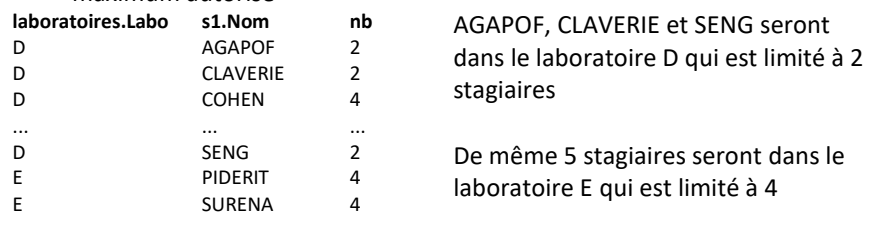

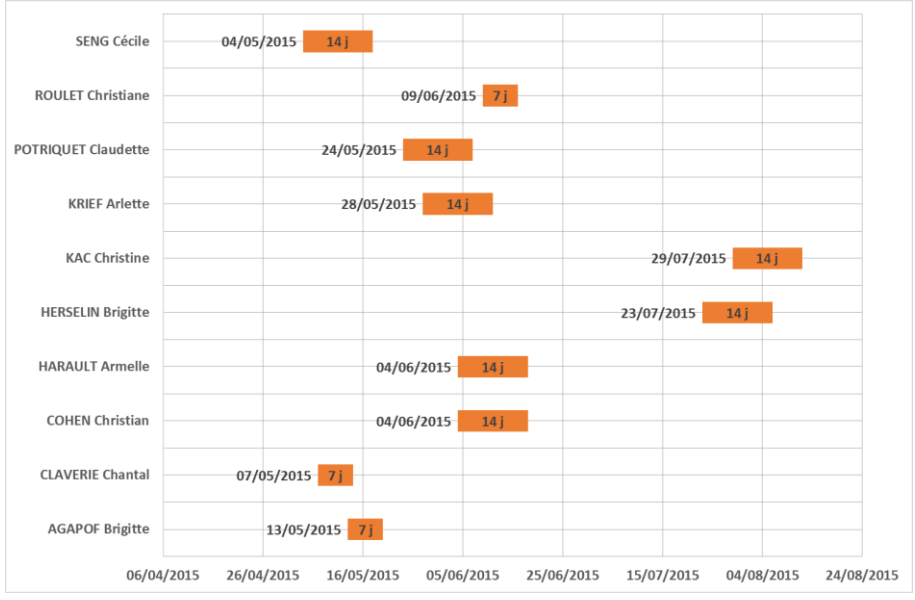

Visualisation des stages pour le laboratoire D

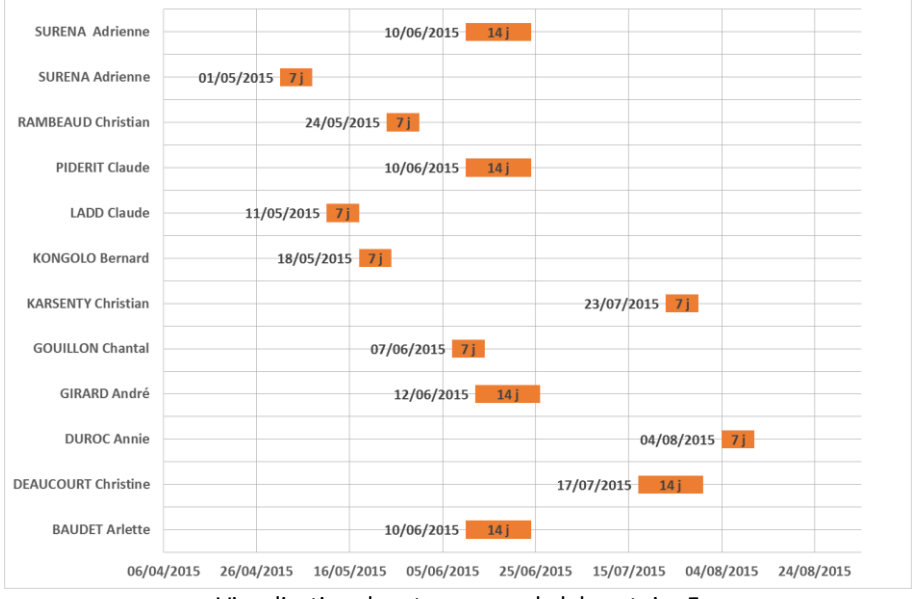

Visualisation des stages pour le laboratoire E

# PROGRAMMATION PYTHON (SOLUTIONS PAGE [21\)](#page-20-0)

SOLUTION – STAGES

### <span id="page-18-0"></span>REQUETES

1. Nombre total de semaines de stages par laboratoire

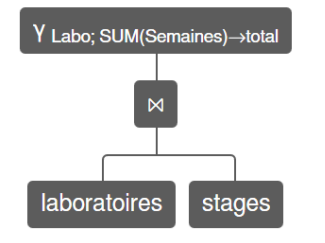

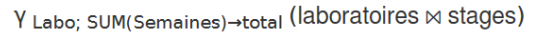

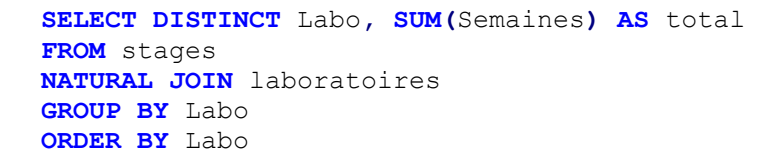

2. Liste des noms et prénoms des stagiaires avec dates de début et de fin de stage. On classera le tableau par ordre chronologique de début de stage.

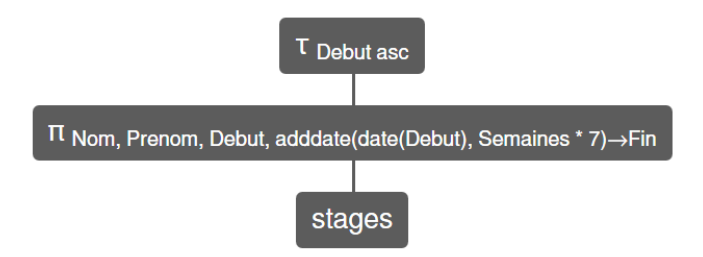

T Debut asc  $\Pi$  Nom, Prenom, Debut, adddate(date(Debut), Semaines \* 7) + Fin Stages

```
SELECT DISTINCT Nom, Prenom, Debut,
ADDDATE(Debut,Semaines*7) AS Fin
FROM stages
ORDER BY Debut
```
3. Liste des chevauchements de stages

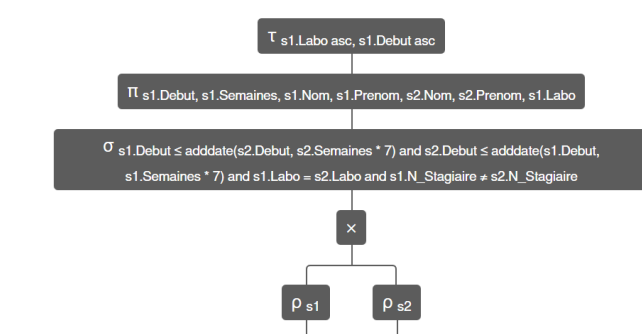

 $T$  s1.Labo asc, s1.Debut asc Π s1.Debut, s1.Semaines, s1.Nom, s1.Prenom, s2.Nom, s2.Prenom, s1.Labo <sup>σ</sup> s1.Debut ≤ adddate(s2.Debut, s2.Semaines \* 7) and s2.Debut ≤ adddate(s1.Debut, s1.Semaines \* 7) and s1.Labo = s2.Labo and s1.N\_Stagiaire ≠ s2.N\_Stagiaire  $\rho$  s1 stages  $\times$   $\rho$  <sub>s2</sub> stages

stages

```
SELECT DISTINCT s1.Debut,s1.Semaines,s1.Nom, s1.Prenom,
s2.Nom, s2.Prenom, s1.Labo
FROM stages AS s1, stages AS s2
WHERE
s1.Debut<= ADDDATE(s2.Debut,s2.Semaines*7) AND
s2.Debut<= ADDDATE(s1.Debut,s1.Semaines*7) AND
s1.Labo=s2.Labo AND s1.N_Stagiaire <> s2.N_Stagiaire
ORDER BY s1.Labo ASC, s1.Debut ASC
```
#### 4. Dépassement des capacités

```
SELECT DISTINCT lab.Labo, s1.Nom, COUNT(lab.Labo) AS nb
FROM laboratoires AS lab
NATURAL JOIN stages AS s1, stages AS s2
WHERE
s1.Debut<= ADDDATE(s2.Debut,s2.Semaines*7) AND
s2.Debut<= ADDDATE(s1.Debut,s1.Semaines*7) AND
s1.N_Stagiaire<>s2.N_Stagiaire AND lab.Labo=s2.Labo
GROUP BY s1.Nom,lab.Labo, lab.Maxi
HAVING lab.Maxi<=nb
ORDER BY lab.Labo, s1.Nom
```
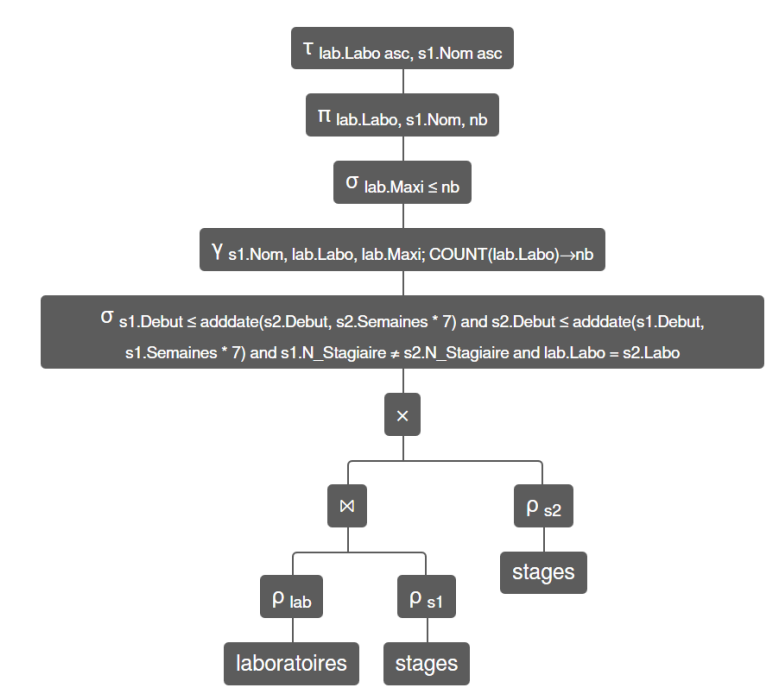

 $T$  lab.Labo asc, s1.Nom asc Π lab.Labo, s1.Nom, nb <sup>σ</sup> lab.Maxi ≤ nb Y s1.Nom, lab.Labo, lab.Maxi; COUNT(lab.Labo)→nb <sup>σ</sup> s1.Debut ≤ adddate(s2.Debut, s2.Semaines \* 7) and s2.Debut ≤ adddate(s1.Debut, s1.Semaines \* 7) and s1.N\_Stagiaire ≠ s2.N\_Stagiaire and  $\mu$ bab.Labo = s2.Labo ( $\rho$  lab aboratoires  $\bowtie \rho$  s1 stages  $\times \rho$  s2 stages)

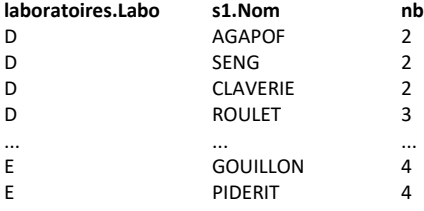

## <span id="page-20-0"></span>PROGRAMMATION PYTHON

# ECOLE

## DONNEES

La base de données relationnelles **ECOLE** est constituée des cinq relations suivantes : eleves(N\_Eleve:number, Nom:string, Prenom:string) : Données sur les élèves cours(N\_Cours:number, Matiere:string, Prof:string) : Donnée sur les cours cours\_eleves(N\_CE:number, N\_Cours:number, N\_Eleve:number, Note:number) : Inscriptions des élèves aux différents cours et note obtenue dans ce cours cours\_reels(N\_CR:number, N\_Cours:number, Date:string) : Cours réellement donnés avec la date de la séance

cours\_eleves\_reels(N\_CER:number, N\_Eleve:number, N\_CR:number) : Pointage des élèves présents aux différents cours donnés

Remarques :

- Un élève peut n'être inscrit à aucun cours (cause d'abandon par exemple)
- Un élève peut suivre ponctuellement un cours sans y être inscrit. Il ajoute alors son nom sur la feuille d'émargement et sera pointé par le secrétariat

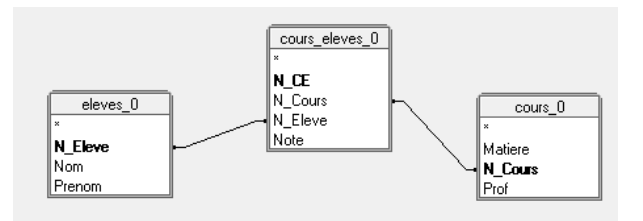

Inscription des élèves et cours proposés

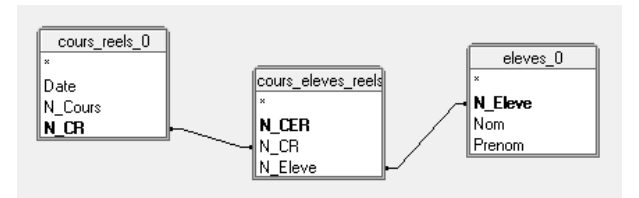

Cours réels et pointage des présents

## REQUETES (SOLUTIONS PAGE [24\)](#page-23-0)

Écrire les requêtes suivantes en algèbre relationnelle puis en SQL :

- 1. Liste des noms et prénoms des élèves ayant suivi au moins un cours de maths
- 2. Quelle différence faites-vous entre :

π N\_Eleve eleves - (π N\_Eleve cours\_eleves ∩ π N\_Eleve cours\_eleves\_reels)

et

π N\_Eleve (π N\_Cours cours\_reels  $\bowtie$  cours\_eleves) - π N\_Eleve cours\_eleves\_reels

- 3. Liste des élèves ayant manqué au moins un cours
- 4. Liste des élèves n'ayant manqué aucun des cours auxquels ils sont inscrits (Attention au cas des élèves ayant abandonné la formation)
- 5. Liste des élèves ayant suivi des cours auxquels ils n'étaient pas inscrits, on précisera alors le numéro du cours et la matière enseignée (Par exemple SURENA a suivi le cours n°3 de Maths sans y être inscrite)

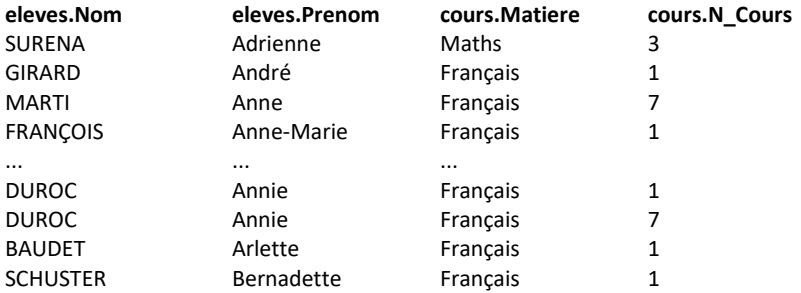

PROGRAMMATION PYTHON (SOLUTION PAGE [27\)](#page-26-0)

#### <span id="page-23-0"></span>REQUETES

1. Liste des noms et prénoms des élèves ayant suivi au moins un cours de maths

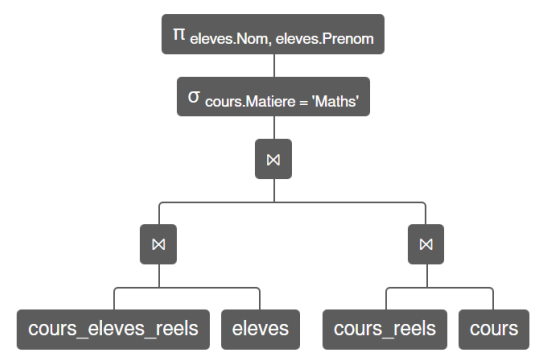

 $\Pi$  eleves. Nom, eleves. Prenom  $\sigma$  cours. Matiere = 'Maths' (COUIS\_eleves\_reels  $\bowtie$  eleves  $\bowtie$  (COUIS\_reels  $\bowtie$  COUIS))

**SELECT DISTINCT** eleves**.**Nom**,** eleves**.**Prenom FROM cours eleves reels **NATURAL JOIN** eleves **NATURAL JOIN** cours\_reels **NATURAL JOIN** cours **WHERE** cours**.**Matiere**=**'Maths'

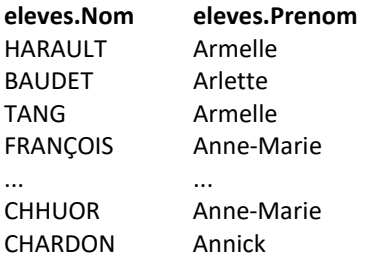

2. Quelle différence faites-vous entre :

π N\_Eleve eleves - (π N\_Eleve cours\_eleves  $∩ π$  N\_Eleve cours\_eleves\_reels)

Cette requête renvoie non seulement les élèves n'ayant suivi aucun cours mais également ceux qui ont abandonné (comme l'élève n°21)

π N\_Eleve (π N\_Cours cours\_reels  $\bowtie$  cours\_eleves) - π N\_Eleve cours\_eleves\_reels

Cette fois-ci on récupère la liste des élèves qui auraient dû suivre les cours réellement donnés puis on soustrait l'ensemble des présents.

3. Liste des élèves ayant manqué au moins un cours

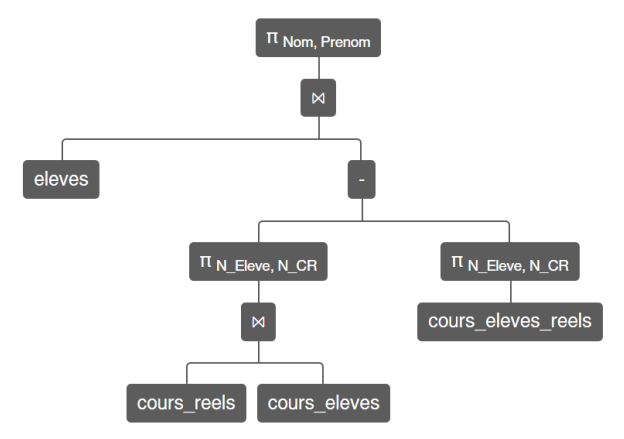

 $\Pi$  Nom, Prenom (eleves  $\bowtie$  ( $\Pi$  N Eleve, N CR (COUIS\_reels  $\bowtie$  COUIS\_eleves) -  $\Pi$  N Eleve, N CR COUIS\_eleves\_reels))

```
SELECT DISTINCT Nom,Prenom
FROM eleves
NATURAL JOIN (
SELECT DISTINCT N_Eleve
FROM (
SELECT DISTINCT N_Eleve,N_CR
FROM cours_reels
NATURAL JOIN cours_eleves except
SELECT DISTINCT N_Eleve,N_CR
FROM cours_eleves_reels) AS absents) AS numero
```
4. Liste des élèves n'ayant manqué aucun des cours auxquels ils sont inscrits

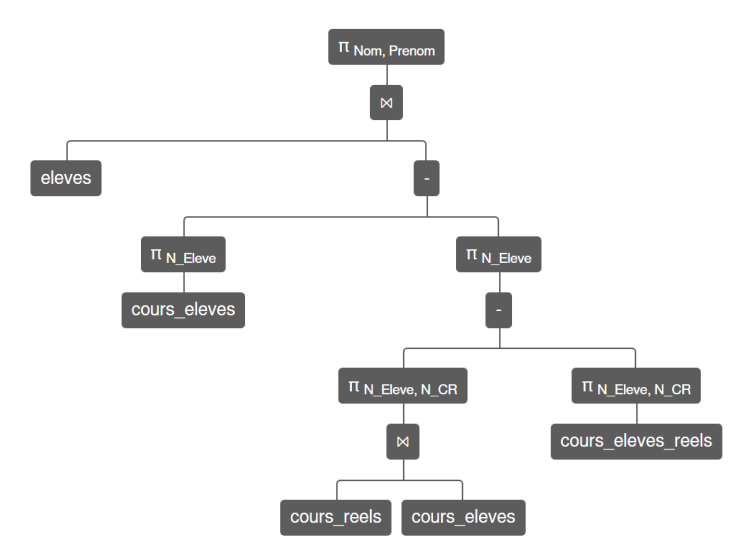

Π Nom, Prenom (eleves M (Π N Eleve COUIS\_eleves - Π N Eleve (Π N Eleve, N CR (COUIS\_reels M COUIS\_eleves) - Π N Eleve, N CR COUTS\_eleves\_reels)))

```
SELECT DISTINCT Nom,Prenom
FROM eleves
NATURAL JOIN (
SELECT DISTINCT N Eleve
FROM cours_eleves except (
SELECT DISTINCT N Eleve
FROM (
SELECT DISTINCT N_Eleve,N_CR
FROM cours_reels
NATURAL JOIN cours_eleves except
SELECT DISTINCT N_Eleve,N_CR
FROM cours_eleves_reels) AS absents)) AS numero
```
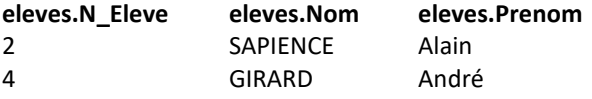

5. Liste des élèves ayant suivi des cours auxquels ils n'étaient pas inscrits, on précisera alors le numéro du cours et la matière enseignée

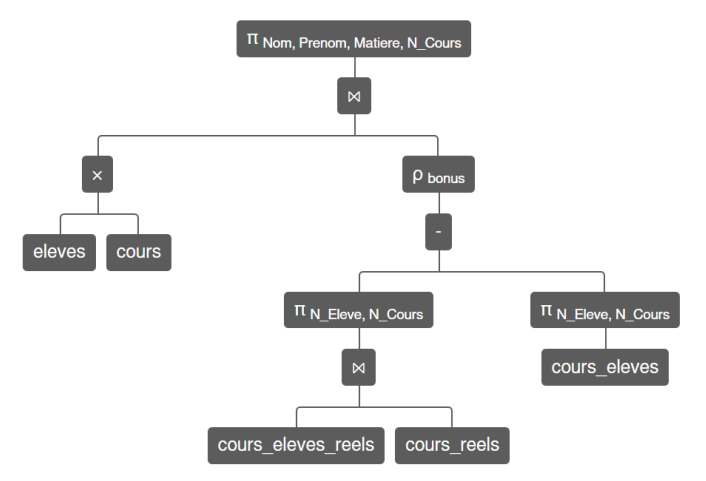

 $\Pi$  Nom, Prenom, Matiere, N<sub>\_Cours</sub> (eleves x cours  $\bowtie$   $\rho$  <sub>bonus</sub> ( $\Pi$  N\_Eleve, N\_Cours (cours\_eleves\_reels  $\bowtie$  cours\_reels) -  $\Pi$ N Eleve, N Cours COUIS\_eleves))

**SELECT DISTINCT** Nom**,**Prenom**,**Matiere**,**N\_Cours **FROM** eleves, cours **NATURAL JOIN ( SELECT DISTINCT** N\_Eleve**,**N\_Cours FROM cours eleves reels **NATURAL JOIN** cours\_reels **except SELECT DISTINCT** N\_Eleve**,**N\_Cours **FROM** cours\_eleves**) AS** bonus

<span id="page-26-0"></span>PROGRAMMATION PYTHON